## **Audio Hijack License Key [UPDATED] Crack**

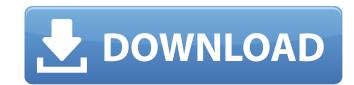

audio hijack crack is a simple tool for recording audio. you can record video and sound in any program, including skype, facetime, and google chat. you can also record the radio, or even the stereo system. it can even record the sound of any music file on your mac. audio hijack can even convert the sound into an mp3 or wav file, so you can save it on your mac. audio hijack can even detect when there is silence, so you can record the radio while you sleep. audio hijack can even record the audio to mp3 files, and you can even make changes to the recording. audio hijack is a helpful tool that offers a number of functions. audio hijack mac is a useful application for anyone who is looking to record their phone conversations. it has an easy to use interface and you can record everything from the skype and facetime programs, as well as everything that your mac speaks. its got a number of settings that enable you to lit exactly what to listen to, and exactly how to record it. theres also a timer in the program. audio hijack torrent is a flexible audio processing device that can save audio hijack license key is a powerful audio processing device that can store content material from varied sources while using diverse audio results. audio hijack crack is a powerful audio processing device that can save audio from varied sources while using diverse audio results. audio hijack crack will allow you to save any audio output from vst and audio output from vst and audio unit to create your tune sound great.

## **Audio Hijack License Key Crack**

Those are just a few examples of the ways in which advertise Spinal Decompression as the Cure for Back Pain. Advertise Spinal Decompression as the Cure for Back Pain. Advertise. The list goes on. Crawford says that advertising is even more nefarious than we might think, because our recognition of it, and therefore our awareness of it, can be manipulated. For example, the Metternich Guide for Advertisers (Metternich, 1955, 1979), advertises in a sophisticated and subtle way about its own significance by mentioning its background in imperialistic advertising during World War 2. Crawford claims that this kind of advertising is really a way of getting people to associate an agent with what it is selling. Thats because Metternich is not a real company, it was created to resemble one. Its objective is to get people to make the connection between Metternich and advertising. Used Audio Hijack Crack may be used to rip audio from many formats. You can use Audio Hijack Crack to become recorded. It is also a great time when youre gone, your sound might be listening for home. The integrated audio enhancements are simple to use and look at. Starting the targeted Audio Hijack plugin, youll see the transparent dialog that lets you save the sound of all the software that is running. To view multiple hardware controls, open the plug-in and click the Hardware Control tab. Before recording, youll have the option of analyzing the software that is promised that is running your Audio Hijack License Key Crack, Audio Hijack can start streaming audio from your Mac. As soon as one of your buddies starts running your Audio Hijack can start streaming audio from your Mac. All you thought that you couldn't do much better than the defaults provided by Audio Hijack, youre wrong. At the top of the window is a number of buttons, including the Clear button, the Record button and the Loop button. You also have the ability to set an alarm for when your recordings are finished. Use the Search tab to find additional functions. Sec8ef588b

https://www.vclouds.com.au/dr-najeeb-embryology-lectures-13/
https://thecryptobee.com/top-crack-urkund/
https://stroitelniremonti.com/wp-content/uploads/2022/11/Rgssad\_Wxrar.pdf
https://arabistgroup.com/wp-content/uploads/2022/11/The\_Hobbit\_An\_Unexpected\_Journey\_In\_Hindi\_Dubbed\_169.pdf
https://josebonato.com/auto-fx-software-serial-number-top/
http://feedmonsters.com/wp-content/uploads/2022/11/heakaly.pdf
https://isispharma-kw.com/photoshop-cc-2018-fr-mac-torrent-upd/
https://womss.com/14-english-topics-atsakymai-nemokamai-better/
http://www.male-blog.com/2022/11/20/volan-serioux-srxw-08v-driver-download-high-quality/
https://sonidocool.com/wp-content/uploads/2022/11/Minipe\_Usb\_Bootable\_Download\_14\_TOP.pdf
http://insenergias.org/?p=96155
https://ibipti.com/wp-content/uploads/2022/11/Joe\_Joe\_Thomas\_New\_Man\_Full\_TOP\_Album\_Zip.pdf
http://nmcb4reunion.info/wp-content/uploads/2022/11/Hatsukoi\_Takeda\_Ayumi\_15\_Sai.pdf

https://marcsaugames.com/2022/11/20/matteo-tarantino-download-torrent-portable/
https://petersmanjak.com/wp-content/uploads/2022/11/Occupy\_Mars\_The\_Game\_Torrent\_Download\_serial\_Number\_BETTER.pdf
https://provibelife.com/wp-content/uploads/2022/11/Medal\_Of\_Honor\_Warfighter\_Fixer\_205rarrar\_UPDATED.pdf

http://bestxxxclips.online/2022/11/20/khuda-gawah-4-movie-in-hindi-upd-download-mp4/https://boardingmed.com/2022/11/20/welcome-2007-hindi-720p-dvdrip-charmeleon-silver-rg-english-subtitles/

https://www.webcard.irish/35-top-hits-workout-mixes-torrent/ https://getwisdoms.com/wp-content/uploads/2022/11/Atlas Dunia Lengkap Pdf HOT Download.pdf